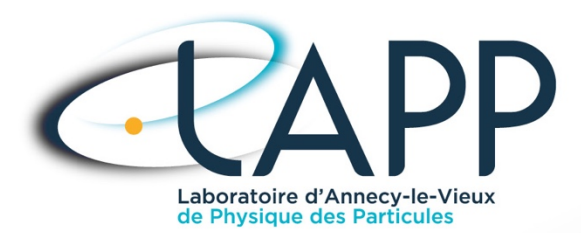

# Comparaison et retour d'expériences des implémentations OPCUA

- E. Chabanne (LAPP)
- Hoffmann(CPPM)
- **Gauron (LAL)**
- T. Le Flour (LAPP)
- P. Nikiel (CERN/ATLAS)
- J.L Panazol (LAPP)  $\bigcirc$
- P. Sizun(CEA/IRFU) O
- V. Voisin(LPNHE)  $\mathbf O$

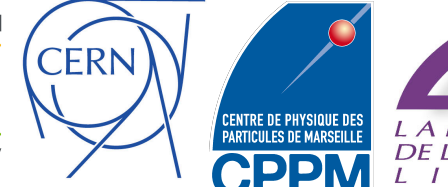

Ĥ

saclay

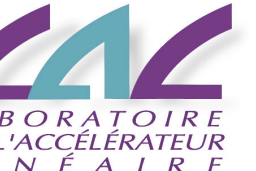

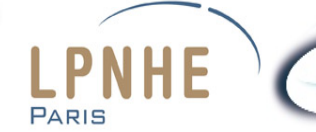

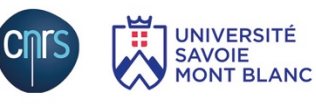

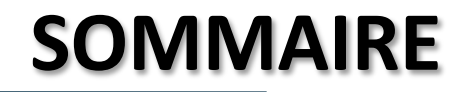

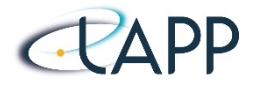

- **Rappels sur l'OPCUA**
- **Les différentes piles OPCUA Client/ Serveur**
- **Exemples de contextes d'utilisation**
- **Quelques outils associés** 
	- § QUASAR
	- § MOS
	- Client Matlab

## **<u>■ Tendances et Orientations.</u>**

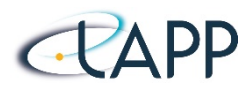

- **Présentation détaillée au JI2012** (https://indico.in2p3.fr/event/6514/session/4/ contribution/16/material/slides/1.pdf)
- **OPC** et OPCUA sont des standards industriels permettant la communication de matériels ou logiciels hétérogènes à l'aide **d'un interface commune.** (M2M : Machine to Machine ou M2H : machine to Human)
- **Architecture unifiée (UA), pour une meilleure interopérabilité** 
	- $\circ$  Regroupement des fonctionnalités de l'OPC :
		- Unification des différents systèmes « OPC Classic » : OPC DA, OPC A&E, OPC **HAD**
		- Fyolution du modèle de communication :
			- COM/DCOM vers 2 protocoles :
				- » Protocole binaire **UA TCP**: opc.tcp://Server offrant la meilleure performance et interopérabilité
				- » Protocole **SOAP/HTTP**: http:/Server pour les services Web et assurant l'interopérabilité avec les applications type « ERP ».
		- une architecture orientée service (SOA) multiplateforme
	- $\circ$  Evolution du modèle d'information => modèle d'information unifié OO
	- $\circ$  Renforcement de la sécurité. (Certificats X509)

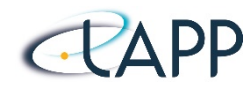

### **OPCUA : multiplateforme et multi-langage**

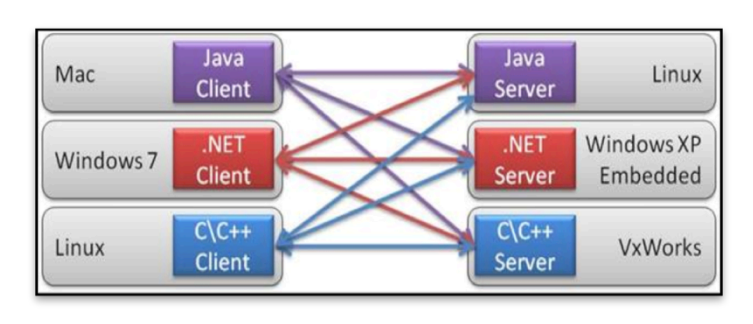

Possibilité évolutive pour la mise en réseau complète :

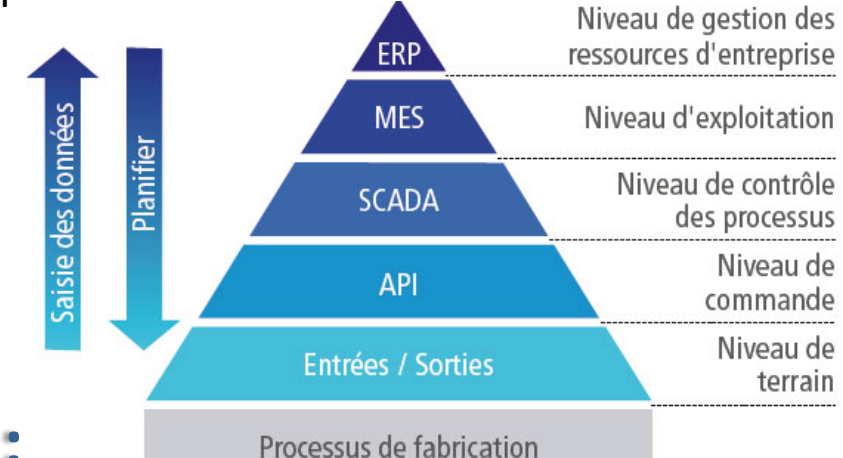

### **Le modèle d'information :**

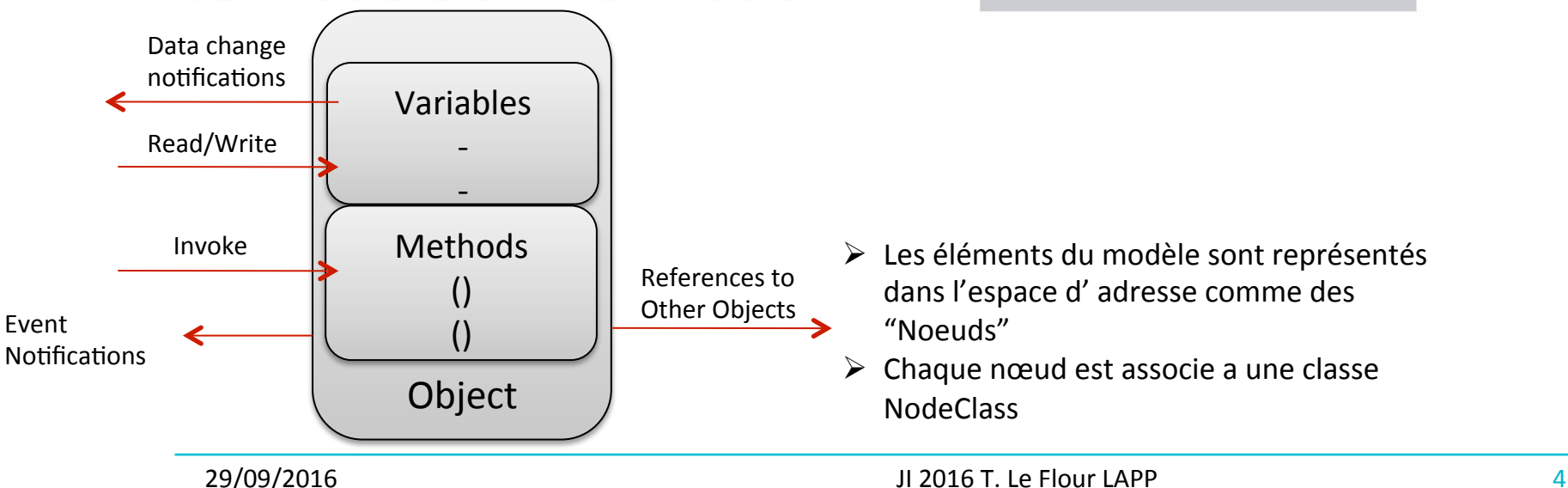

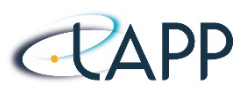

### **OPCUA #3**

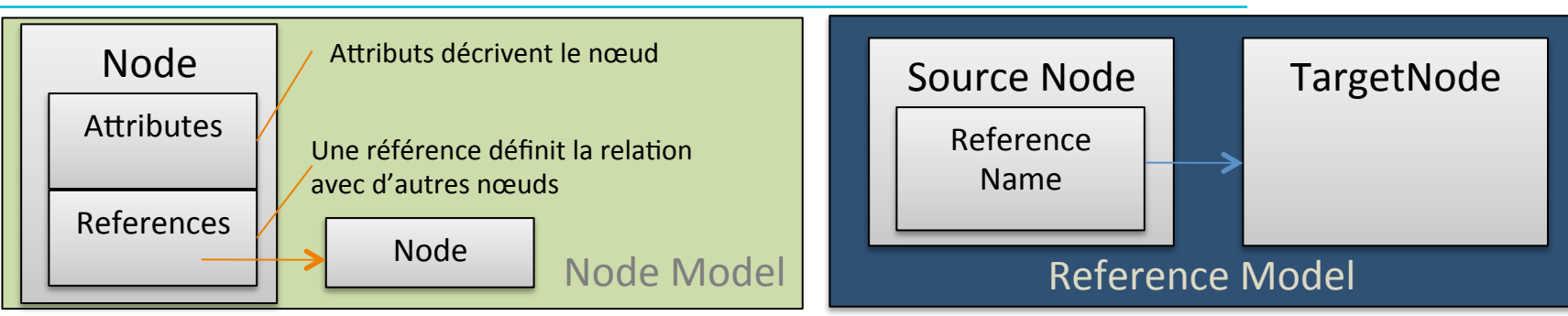

- **Les attributs décrivent des Nœuds.**
- Les références sont :
	- $\circ$  utilisées pour relier les nœuds entre eux
	- $\circ$  un nœud « cible » peut se situer dans le même espace d'adresse ou dans l'espace d'adresse d'un autre serveur

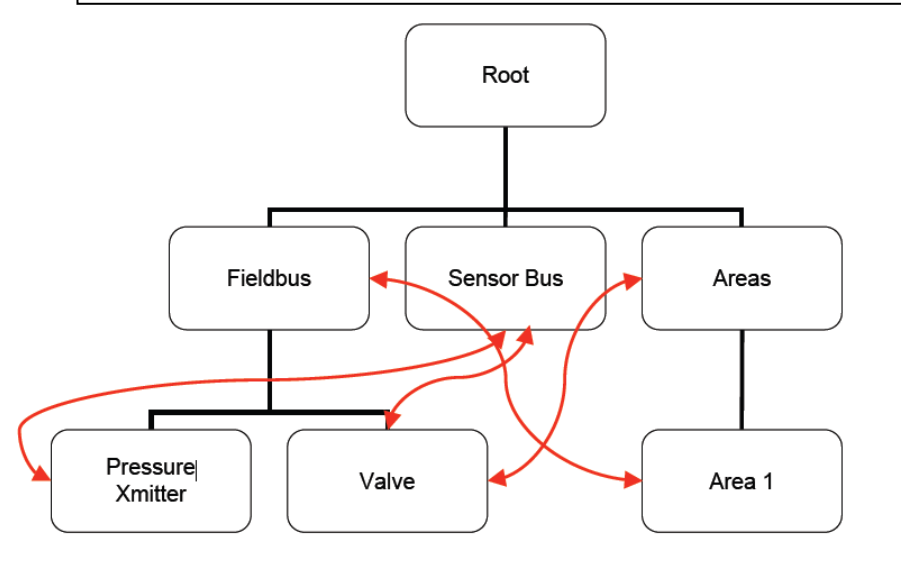

• Un modèle « réseau »

- Le nombre de relation entre objets est illimité
- Les « vues » sont utilisées pour présenter des hiérarchies
- Les *Références* entre les nœuds permettent aux serveurs d'organiser l'espace d'adresse en hiérarchies (réseau maillée de nœuds)

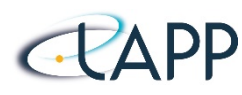

#### **Marché commercial :**

- $\circ$  Complètes et certifiées vis-à-vis des spécifications OPCUA (OPC Fundation)
- $\circ$  Unified Automation ( C++) :
	- supporté pour un nombre limité de plateforme
	- license « source » disponible pour une compilation vers des plateformes non supportées : SL, CentOS, ARM, ...
- $\circ$  Prosys (Java)
- $\circ$  d'autres existent  $\ldots$
- **Entre deux mondes:** 
	- $\circ$  pyUAF (Python wrapper)

#### **Logiciel libre :**

- $\circ$  Niveau d'implémentation n'est pas toujours au même niveau :
	- les fonctionnalités ne sont pas toutes disponibles dans chacune des piles logicielles
- $\circ$  « open62541 » : (C)
	- disponible sur les principales plateformes (Windows, GNU Linux, Raspbian OS)
- **FreeOPCUA** (C++/python)
	- bibliothèque C++ et implémentation python !
- **OpenOPCUA** (C/C++)
	- Debian/Windows
- Enveloppe une librairie binaire (commerciale ou libre) dans du code « utilisateur » Python

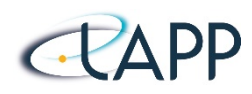

#### **Retour d'expérience (CTA)**

- Unified Automation et Prosys sont les 2 piles (commerciales) retenues pour les implémentations OPCUA coté client et serveur.
- Le prix des licences a pu/peut limiter l'intérêt de l'OPC UA.
- Le **logiciel libre** doit (devra) être considéré comme une alternative.
- Cependant, il est important de :
	- **harmoniser** le choix en définissant des critères de sélection et d'études.
	- Fyiter la libre utilisation de différentes piles :
		- Maintenance logicielle augmentée
		- Rythme variable d'implémentations des nouvelles spécifications de l'OPC UA pouvant provoquer des incompatibilités

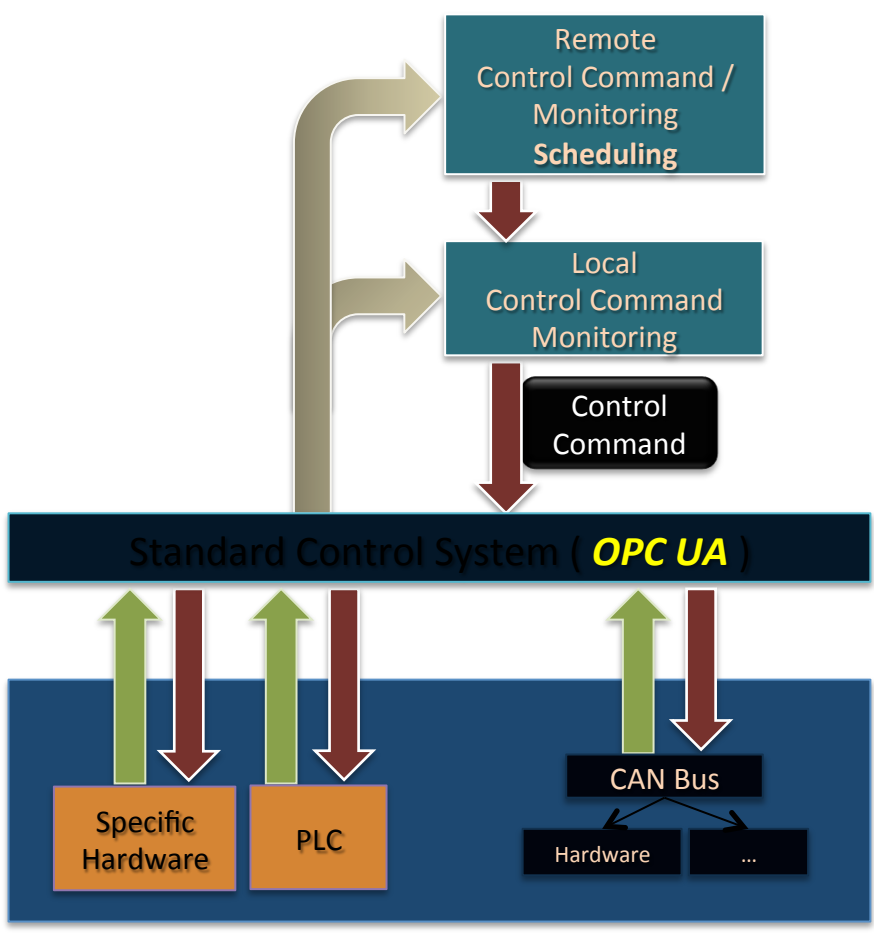

Les différentes implémentations OPCUA serveur et cliente doivent être testées par l'« OPC Foundation **Certification Lab** » pour valider la compatibilité, l'interopérabilité, la robustesse. l'efficacité

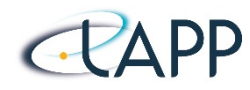

### **CONTEXTES D'UTILISATION**

- **Contexte général : On-Line Slow Control (intégration de matériel pour control et monitoring)**
- **CTA : Cherenkov Telescope Area** 
	- $\circ$  OPCUA est le « middleware » prescrit pour le contrôle et le monitoring du matériel et son intégration dans le framework CTA
	- o **MST** : Camera NectarCam, LST : Système « Drive », Pilotage des miroirs.

#### **SuperNemo:**

o Monitoring et Contrôle du matériel : Gaz Factory, Control Boards, Control Coil, Light Calibration, Source Calibration, *Power Supply, Environnement de caverne de Modane etc....* 

#### •  **ATLAS :**

- Le système de contrôle d'expérience ATLAS : *7* types de serveurs, 91 instances mises en production, 50'000+ canaux *analogiques, contrôle de blocs d'alimentation(Wiener, ISEG)*
- Interface aux matériels « custom » du CERN.
- *Accès client OPCUA : WinCCOA (Scada), PyUaf(Tests), UAExpert(diagnostic), applica7ons spécialisées basées sur open62541.*

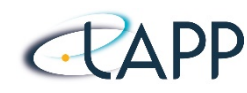

Java de Prosys

### 2 middlewares recommandés par CTA

- ACS (ALMA Control Software) au niveau du réseau (*Array ConTroL*) o « *Passerelles* »: ACS DevIO basés sur le SDK OPC UA en
- OPC UA au niveau des télescopes

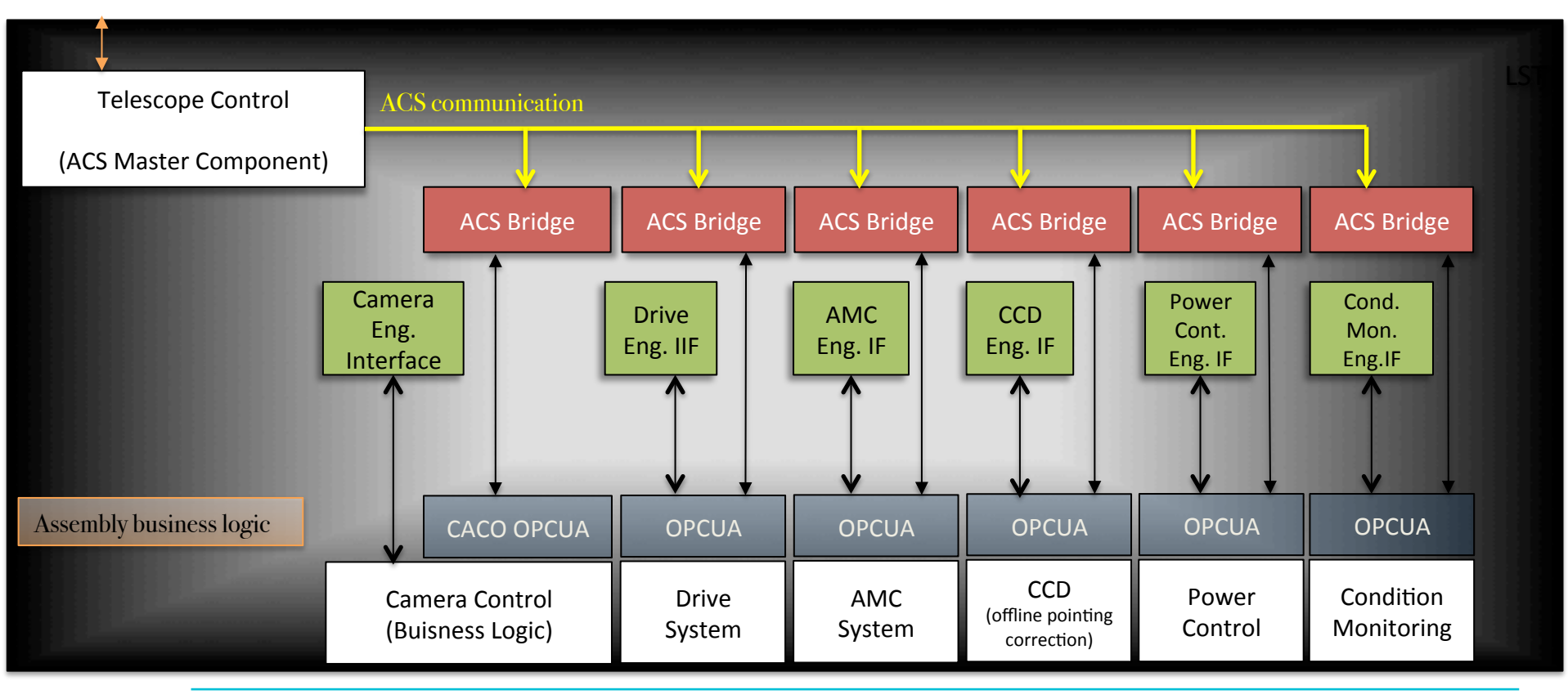

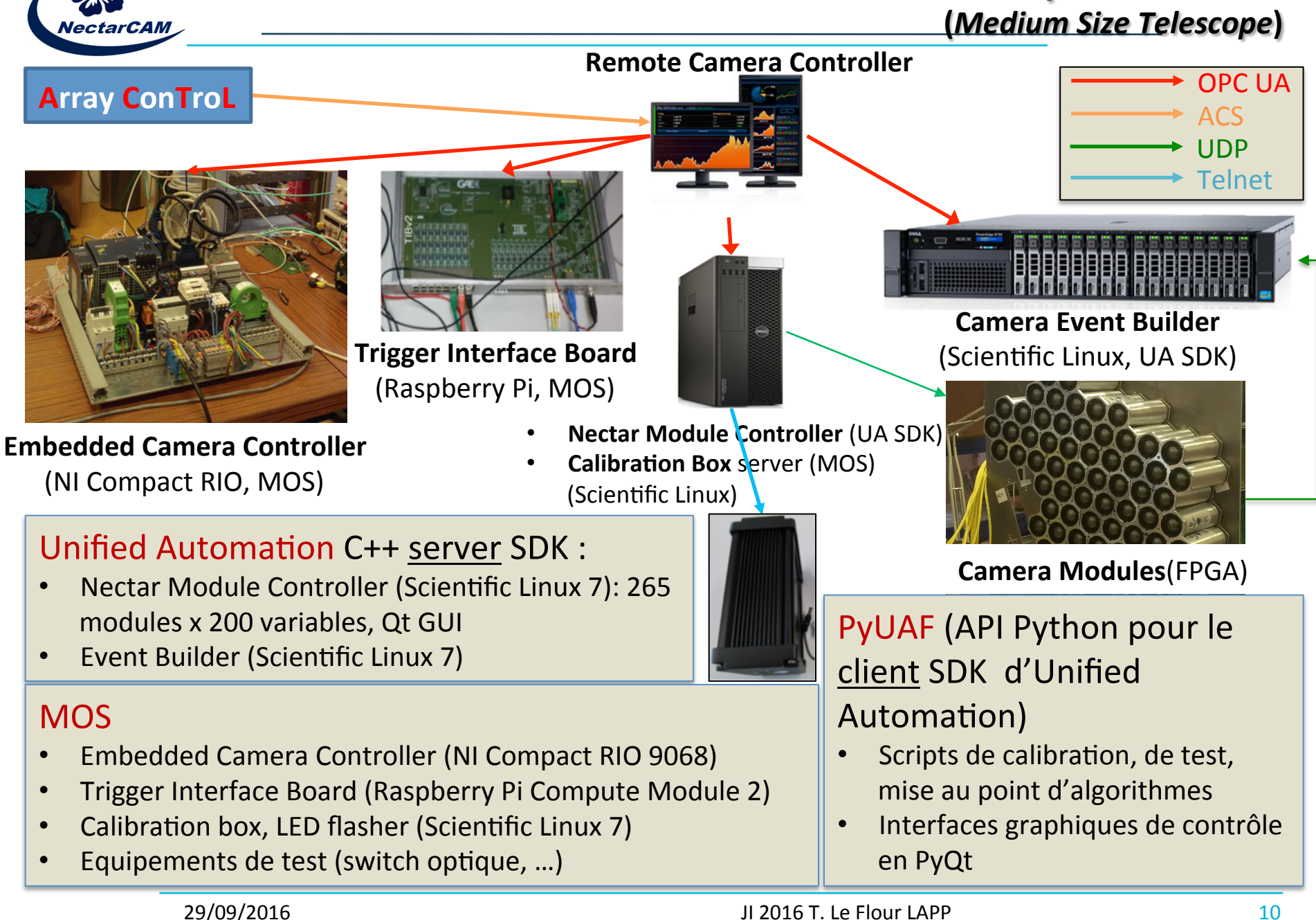

**OPC UA dans la caméra NectarCAM pour les MST** 

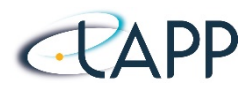

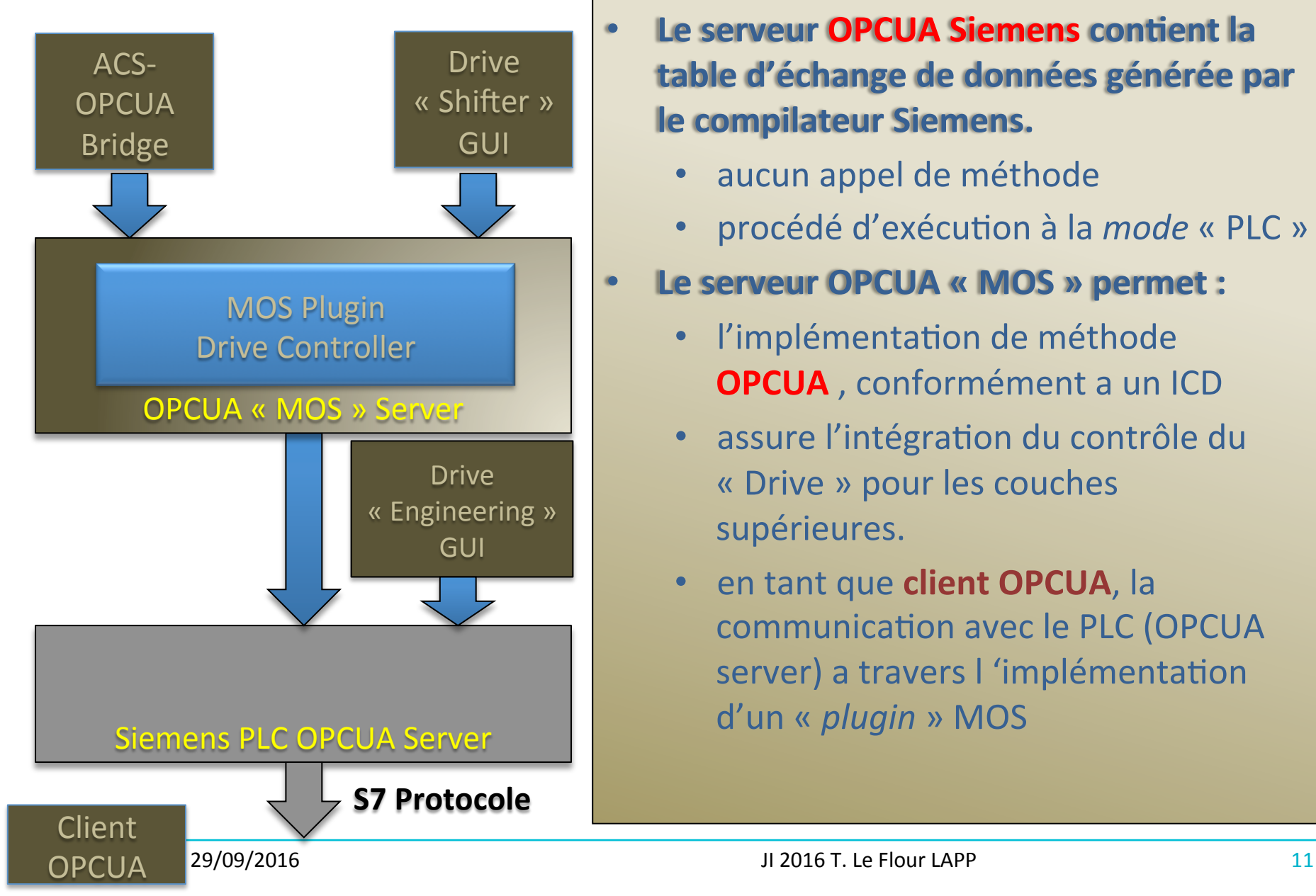

- **Le serveur OPCUA Siemens contient la table d'échange de données générée par**  le compilateur Siemens.
	- aucun appel de méthode
	- procédé d'exécution à la *mode* « PLC »

#### **Le serveur OPCUA « MOS » permet :**

- l'implémentation de méthode **OPCUA**, conformément a un ICD
- assure l'intégration du contrôle du « Drive » pour les couches supérieures.
- en tant que **client OPCUA**, la communication avec le PLC (OPCUA server) a travers I 'implémentation d'un « *plugin* » MOS

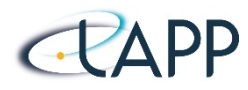

### **Pourquoi développer des outils autour d'OPCUA ?**

- $\circ$  Les intégrateurs de matériel ne sont pas « obligatoirement » des développeurs
	- Les outils doivent faciliter l'intégration
- o Les outils doivent « cacher » la machinerie OPCUA
- $\circ$  Les outils doivent limiter le nombre de ligne de code a écrire.
- o Les outils doivent fournir les moyens de décrire « simplement » le matériel : contrôle, surveillance, configuration, ...
- $\circ$  Les serveurs et les clients peuvent partager les memes descriptions.

## **Quelques outils associés : QUASAR**

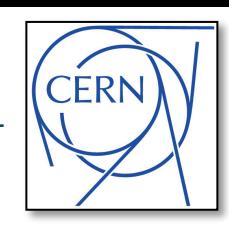

**ROOT** 

Agent

**E** community: UaString

: UaString

- **Quick OPC-UA Server Generation** Framework
- Création des serveurs OPC-UA (en  $C_{++}$ ) utilisant modèle semblable à l'UML
- L'utilisateur n'écrit rien à la main sauf un code spécifique à chaque application (nommé "device logic")
- Fonctionne avec les piles: Unified Automation et opServeurs fonctionne sous Linux, Windows, Linux embarqué (ARM, FPGA softcores etc.)
- Utilisés par les entreprises ISEG, CAEN, pour OPC-UA pour leur blocs d'alimentation
- Utilisés par 21 types de serveurs (5 en production)
- Beaucoup de « modules optionnels » (CAN, Python device Folder So.\* b.\*  $logic, ...$ )
- https://github.com/quasar-team/ quasar

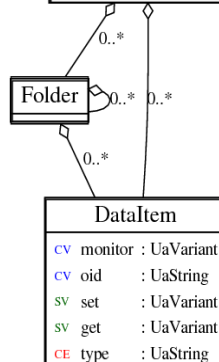

CE address

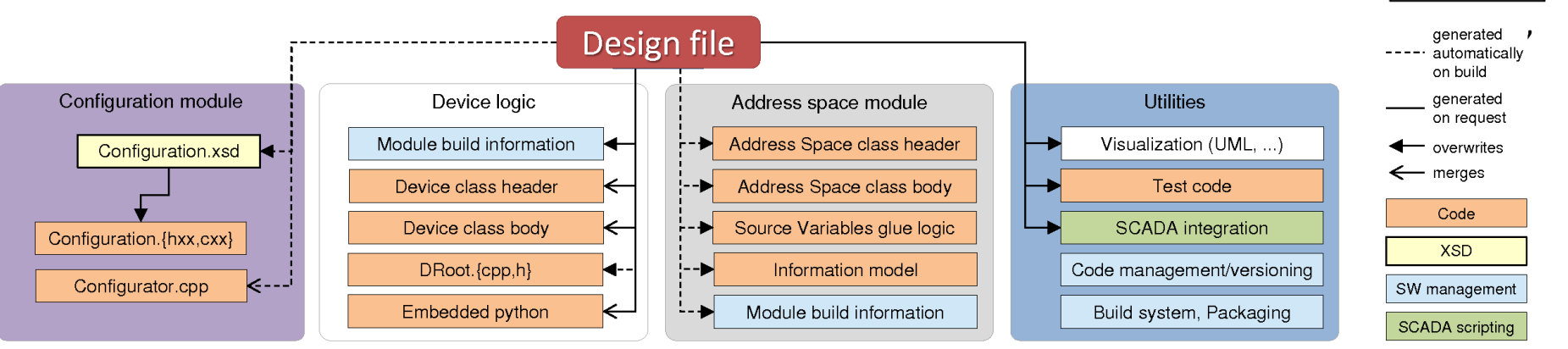

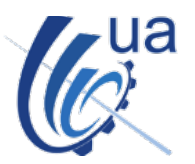

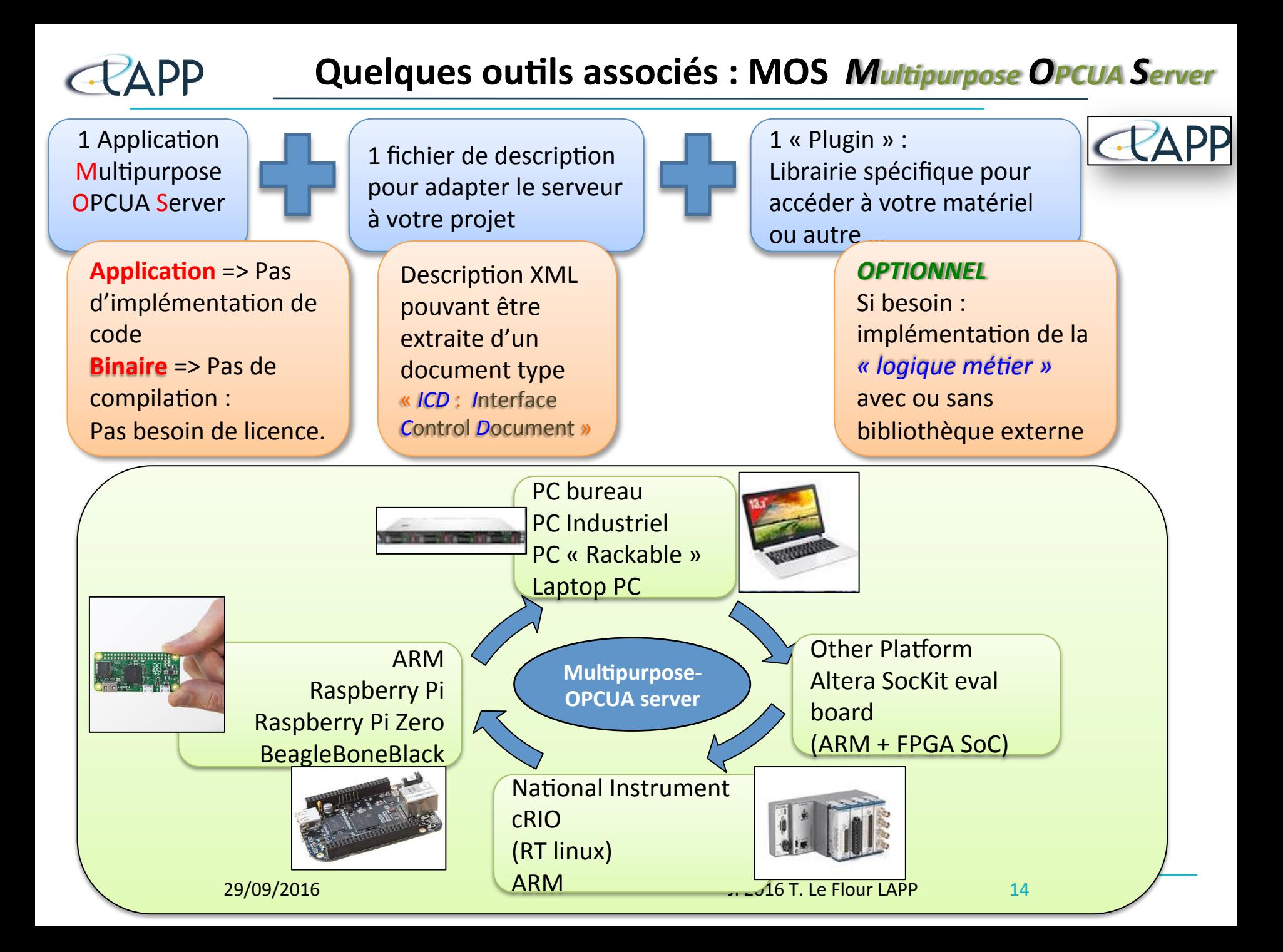

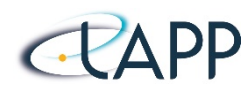

### **Quelques outils associés : MOS**

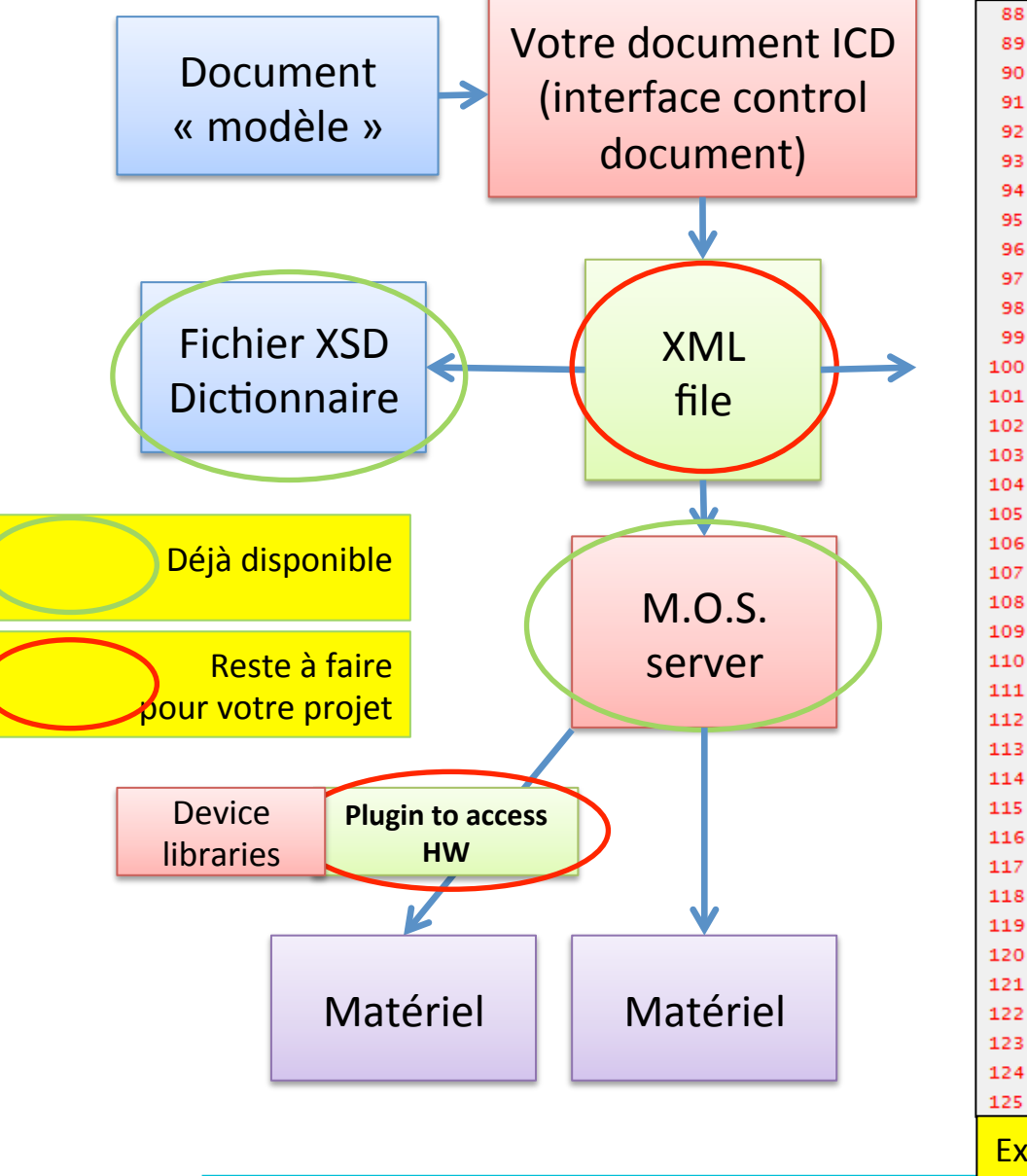

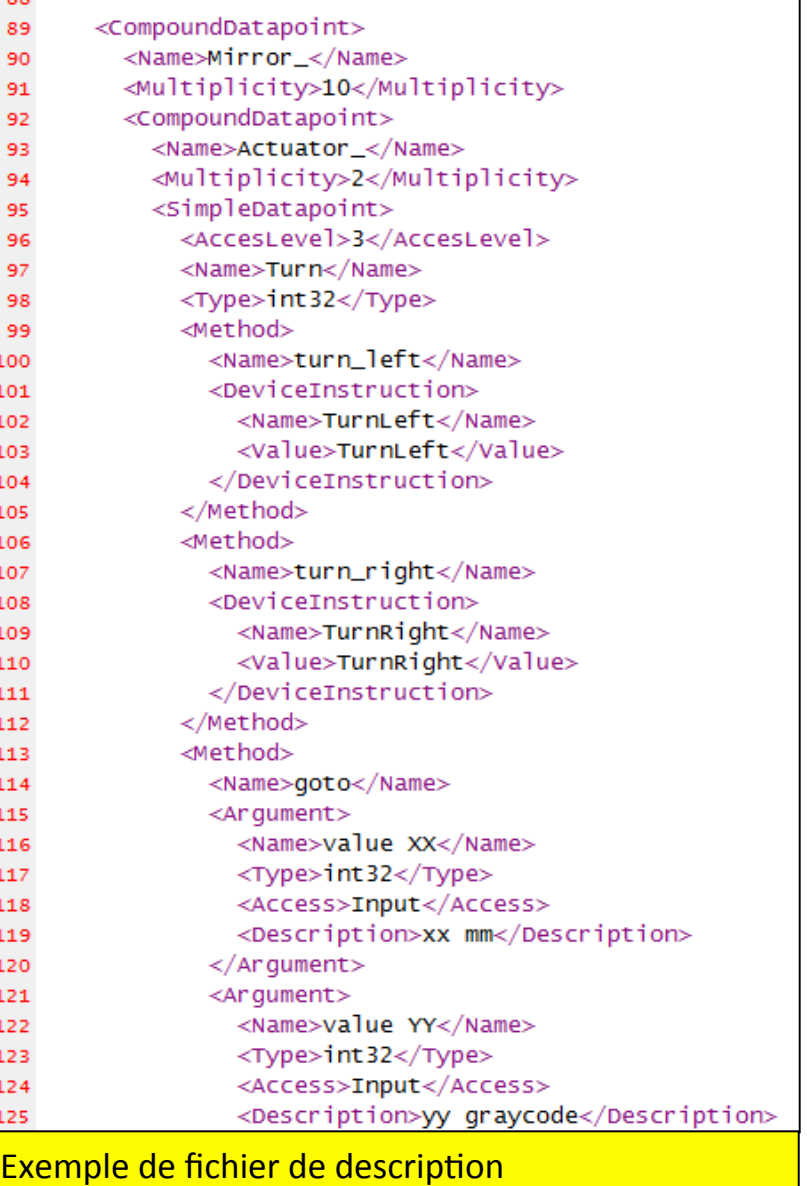

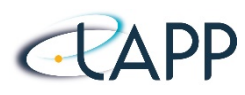

## **Quelques outils associés : Matlab**

Essais pour le démonstrateur ThomX (projet Idex) : un client Matlab fait par un utilisateur s'interface avec la supervision Panorama, point de connexion unique, qui relaie/traduit au contrôle-commande

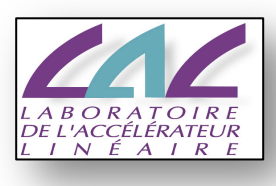

Client Matlah

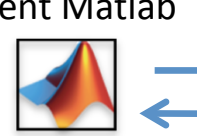

• Supervision Panorama Serveur OPC-UA, client

> ranoram **Edition Entrepris**

TANGO

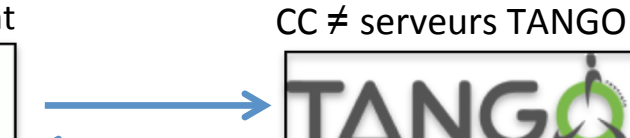

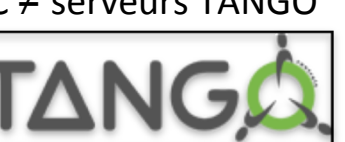

- $\circ$  module «OPC toolbox» inclus à la licence IN2P3 pour utiliser Matlab comme client OPC-UA  $\text{(version} > 2015b)$
- $\circ$  essais effectués avec le serveur OPC-UA de Panorama (dans le client Matlab, préciser le port : «localhost*:9000*» )

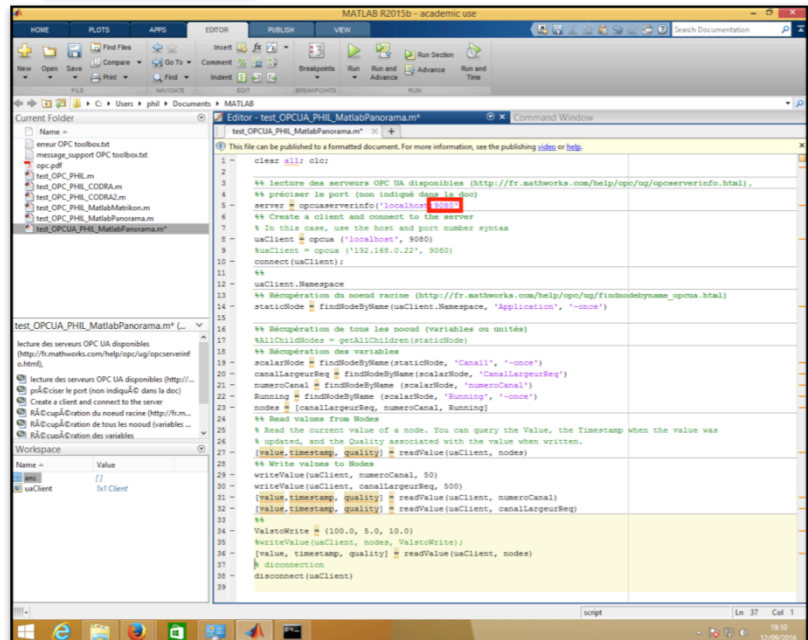

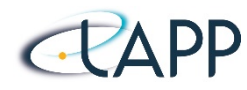

- La fondation OPC a récemment ouvert l'accès a son **«** dépôt » de code : http://github.com/opcfoundation
- **La politique du logiciel libre se concrétise pour favoriser l'adoption de la technologie.**
- Fondation OPC and OMG annonce une collaboration pour l'étude de la connectivité entre OPCUA et DDS (Data **Distribution Service)** 
	- o Travail concret sur la mise en œuvre d'une passerelle entre l'OPCUA (plant-floor data)

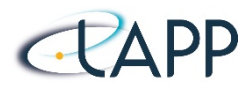

**La fondation OPC a annoncé l'ajout des mécanismes de «publication/** souscription» a la spécifications OPCUA

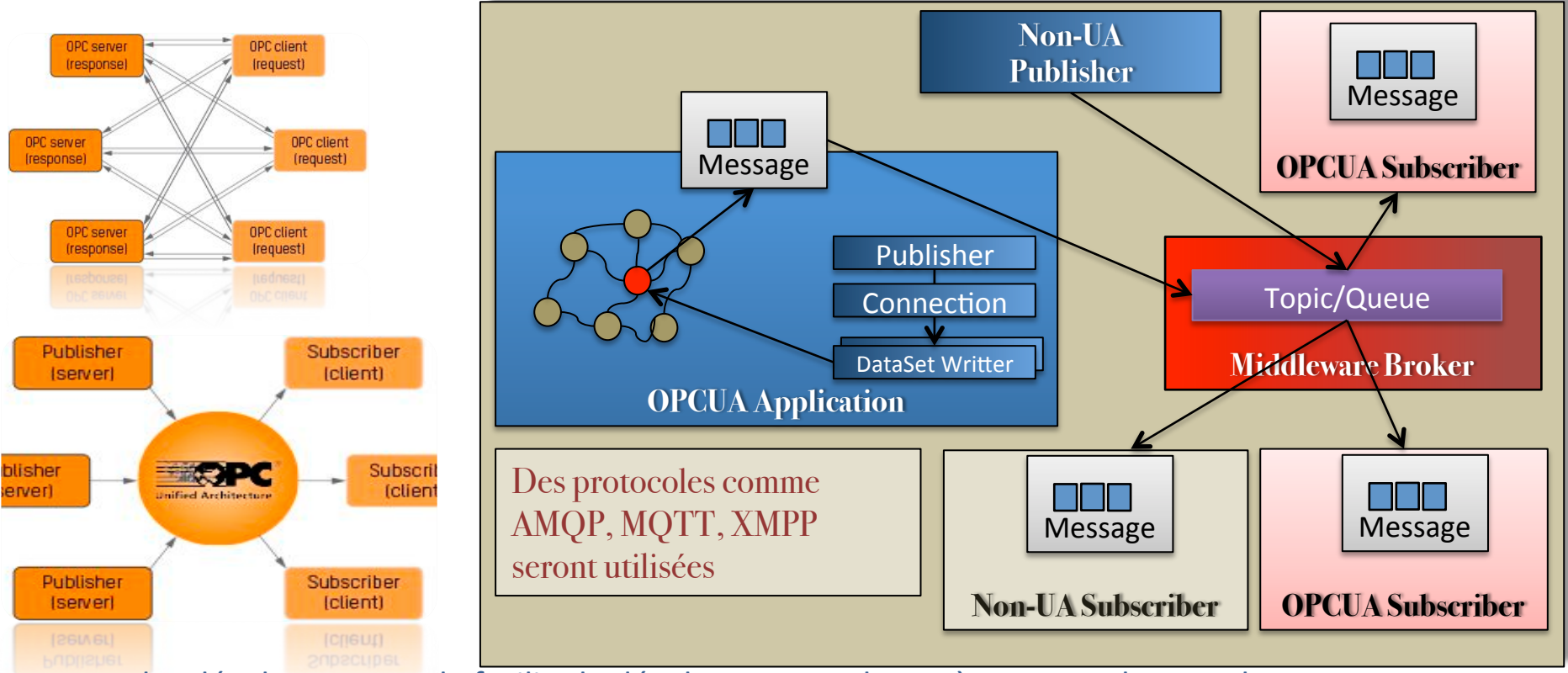

- Pour les développeurs, cela facilite le développement de systèmes complexes et hyper communicants : la spécification Pub/Sub définit un format pour les messages permettant leur utilisation par des « souscripteurs » sans connaissance OPCUA.
- La mise en œuvre de solutions d'automatisation flexibles et modulaires s'en trouve également simplifiée**.**

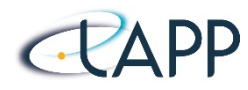

- *IOT* : Internet of Things and *IIOT* : Industrial Internet of **Things**
	- Chaque niveau devient « smart » : SmartSensor, SmartMachine, SmartProduct, SmartFactory
	- $\circ$  Besoin d'analyse rapide de ces lots de données (Big Data)
	- $\circ$  Pour une analyse des problèmes, une recherche d'optimisation, de prévisions, des prises de décisions.

#### • **Industrie 4.0:**

- o 4e révolution industrielle : *numérisation* après la mécanisation, l'industrialisation et l'automatisation pour une meilleure gestion de la production et de la logistique.
- Modèle d'architecture RAMI4.0 développé par l'industrie allemande où *l'OPCUA* est sélectionné comme la technologie de communication.

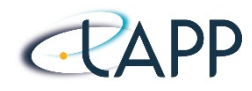

- OPC UA, successeur d'OPC
	- pisté comme « techno d'intérêt » en 2012
	- devenu un candidat *solide* en 2016
- Nombreux choix d'implémentation autour d'un standard (IEC 62541)
- Multitude de fournisseurs garantissant la pérennité
- Ouverture vers la communauté « Logiciel Libre »
- Nombreux exemples d'utilisation dans les communautés HEP accélérateur (CERN) + astro
- Compétences consolidées dans IN2P3/IRFU : au moins 4 labos connus à ce jour

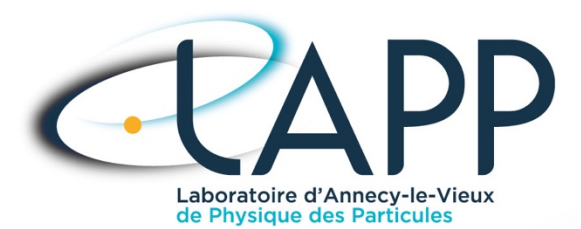

### **BACKUP SLIDES**

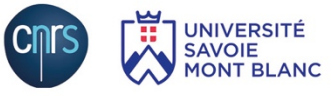

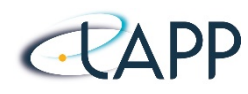

- $\circ$  L'entrée: modèle d'information en XML
- $\circ$  Génération du code C++, du XSD de configuration et d'autres:

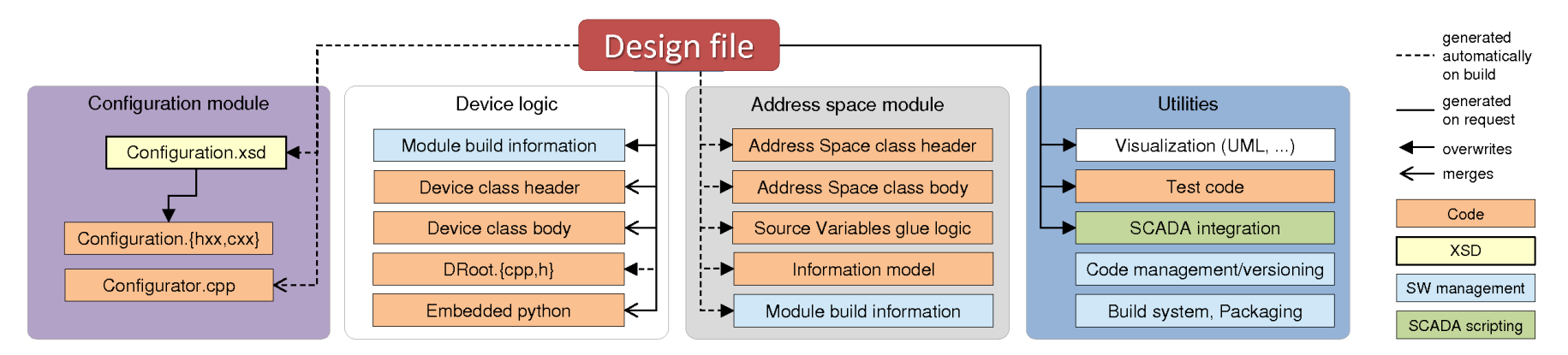

- $\circ$  1 design par type du serveur, 1 fichier config (XML) par instance du serveur
- $\circ$  Plus d'informations:
	- A generic framework for rapid development of OPC-UA servers, CHEP2015, Okinawa, Japan
	- QUASAR A generic framework for rapid development of OPC-UA servers, ICALEPCS 2015, Melbourne, Australia

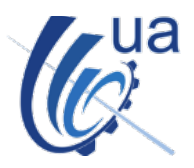

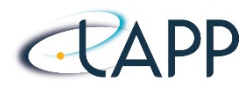

**Exemples des modèles « UML » en Quasar** 

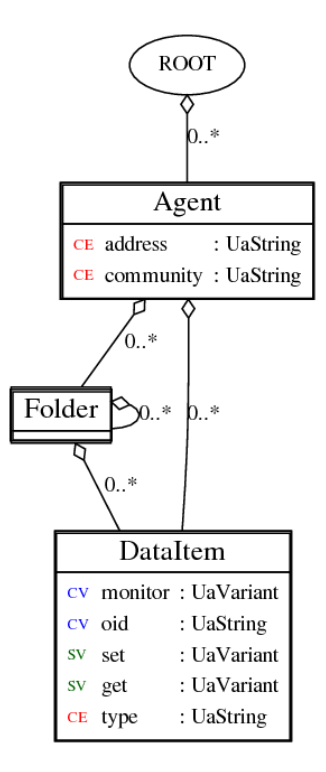

Serveur generique (ici: SNMP)

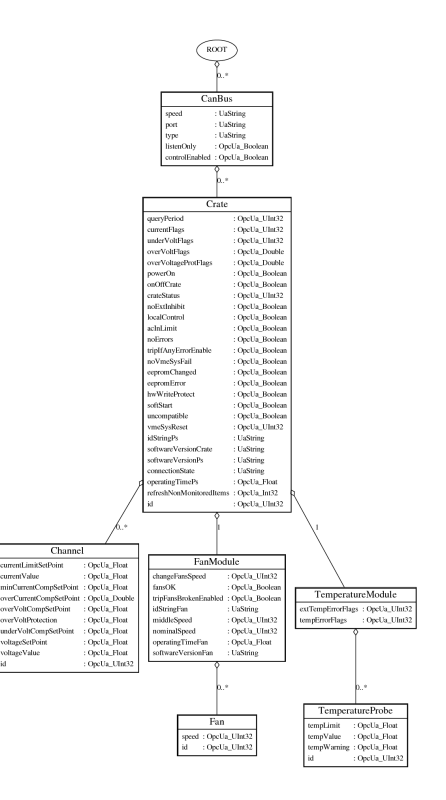

Serveur specifique (ici: bloc d'alimentation Wiener)

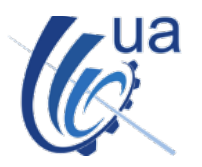

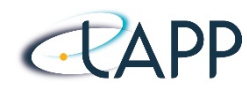

#### o En QUASAR, on offre une couche d'abstraction adaptant l'API d'open62541 à l'API d'UA-SDK

- nommé open62541-compat
- https://github.com/quasar-team/open62541-compat
- $\circ$  Bien adaptée pour création de serveurs
	- Peut être utilise dehors QUASAR
- $\circ$  Encore quelques limitations d'open62541-compat
	- Quelques types de donnes pas encore ajoute
	- « no-sampling » pas encore fait en open62541... etc...
- $\circ$  Open62541 utilisé aussi pour les clients
	- Par exemple, un client OPC-UA spécialise pour WinCC OA
- $\circ$  L'API souvent plus simple que l'API de UA-SDK
- o Pas des problèmes de licences!

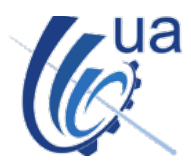

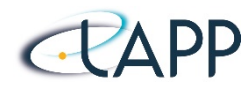

- MOS is an OPCUA server written in C++ with Unified Automation environment toolkit. Documentation and tutorials available : https://forge.in2p3.fr/projects/mos/wiki/ MOS\_Tutorial
- MOS runs on any Linux platforms, ARM and NI CPU.
- Each device or composed device is described by using an XML file.
- The description concerns :
	- $\circ$  The monitoring points
	- $\circ$  The configuration points
	- $\circ$  The control points
	- $\circ$  The methods
	- o Device commands.
- The description is used to provide an well organized OPCUA name space accordingly to the device organization (XML description)
- Complete presentation in Indico (1rst OPCUA workshop in Milano October 2014) https://www.cta-observatory.org/indico/conferenceDisplay.py?confId=749

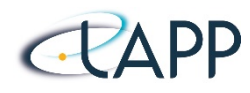

- The MOS OPCUA Server is responsible to send the order to the devices and collect the information coming out the device (monitoring)
- Depending on the device communication complexity, 2 cases :
	- $\circ$  For a basic communication : all the commands can be easily described in the XML file and send to the device by MOS.
	- $\circ$  For a complex communication : all the commands can be described in the MOS but the command management is done via a user plugin (implemented by the user/integrator)
		- MOS send information to the plugin.
	- Plugin :
		- $\circ$  Server plugin : written by the developer without any dependencies to the UA libraries  $\rightarrow$  no licence.
		- $\circ$  Client plugin : a server plugin can send acces (as a client) a distant OPCUA server.
			- No dependency with the UA librar  $\rightarrow$  No licence
		- $\circ$  Plugin access are described in the MOS XML File (location, ...)
		- $\circ$  C++ Dynamic loading mechanism used for.
		- $\circ$  Built-in plugin are available : TCP, UDP, ...

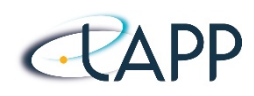

- XML is used to describe a device or a composed device and all the associated characteristics.
- XML is used to generate a well organized OPCUA name space(naming convention) following the device hierarchy.
- MOS can be used :
	- $\circ$  to communicate with a device
	- $\circ$  a simulator:
		- Depending on how you describe the device or the data point/ methods in a device :
			- MOS can be used as PLC simulator (no method call)
			- MOS can be used as top layer of a device.

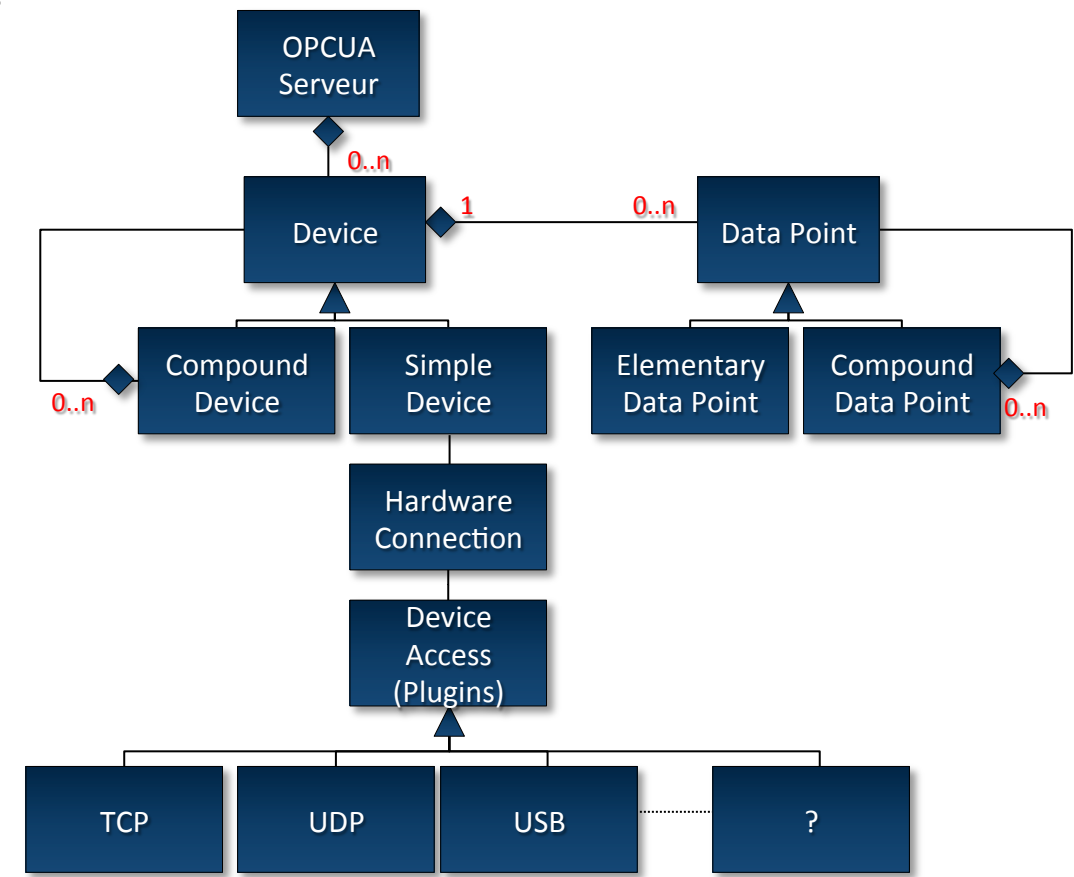

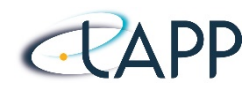

- 2 types of method calls :
	- o Synchronous method call :
		- Standard in OPCUA :
			- $-$  Method call returns when the execution is finished
			- $-$  Client is hanged to the end of method execution.
		- Well adapted for short execution
		- Default setting in MOS
	- Asynchronous call :
		- Well adapted for long execution
		- MOS launches a thread, creates a OPCUA structure in the name space for the return parameters.
		- The OPCUA method call returns immediately
		- At the end of the method thread, MOS fills the output parameters area and sends a event associated to the corresponding method.
		- Client is responsible to listen to the end of method call (OPCUA event management) and read the output parameters area.